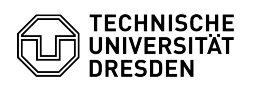

## Backup: Konfiguration: Aufbewahrungsdauer von Daten

27.07.2024 05:13:43

## **FAQ-Artikel-Ausdruck**

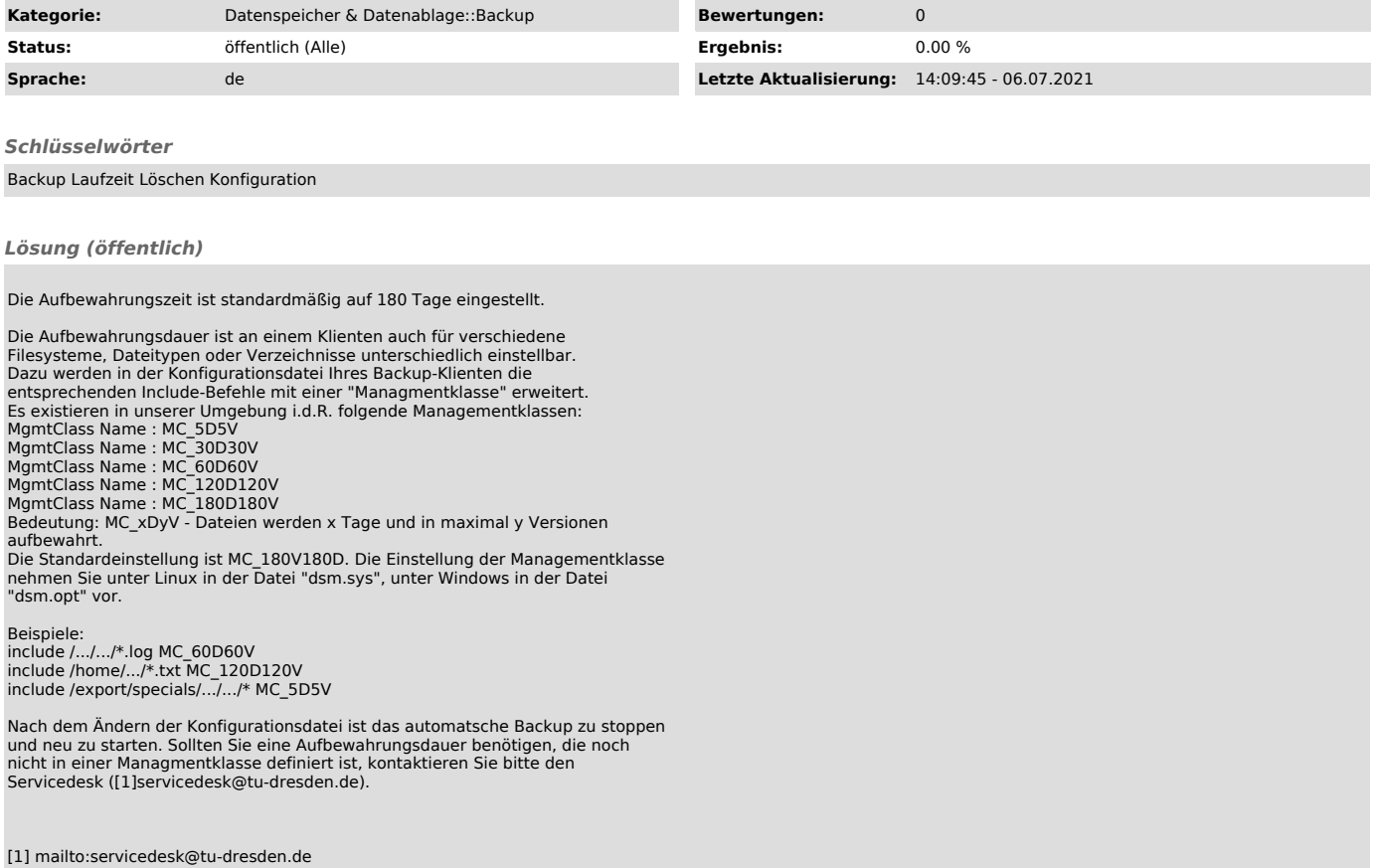